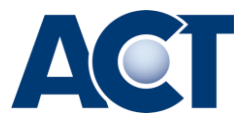

## **Ihre ACT Services im Laufe eines Schuljahres**

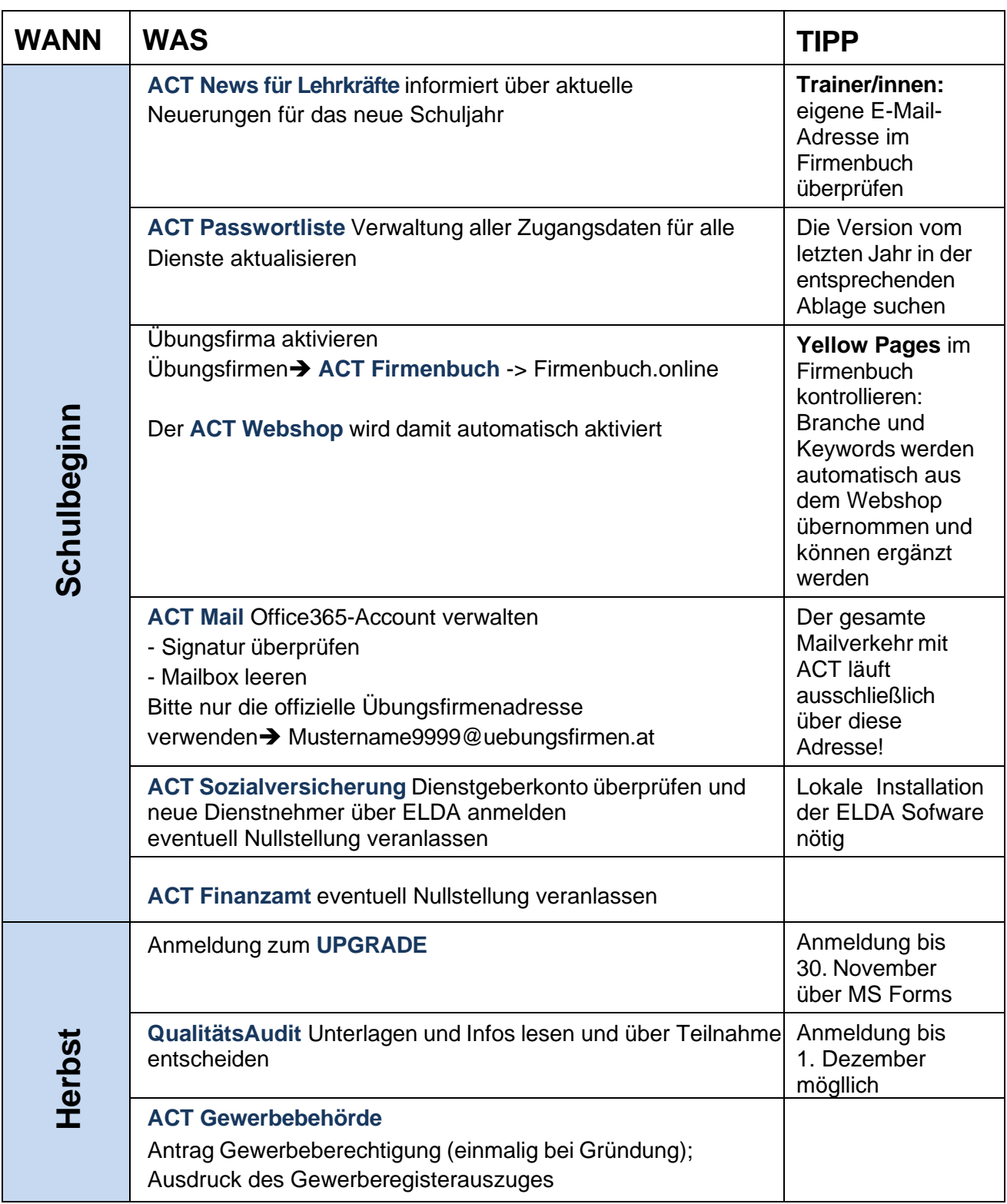

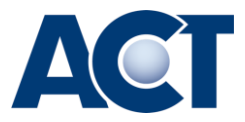

## **Ihre ACT Services im Laufe eines Schuljahres**

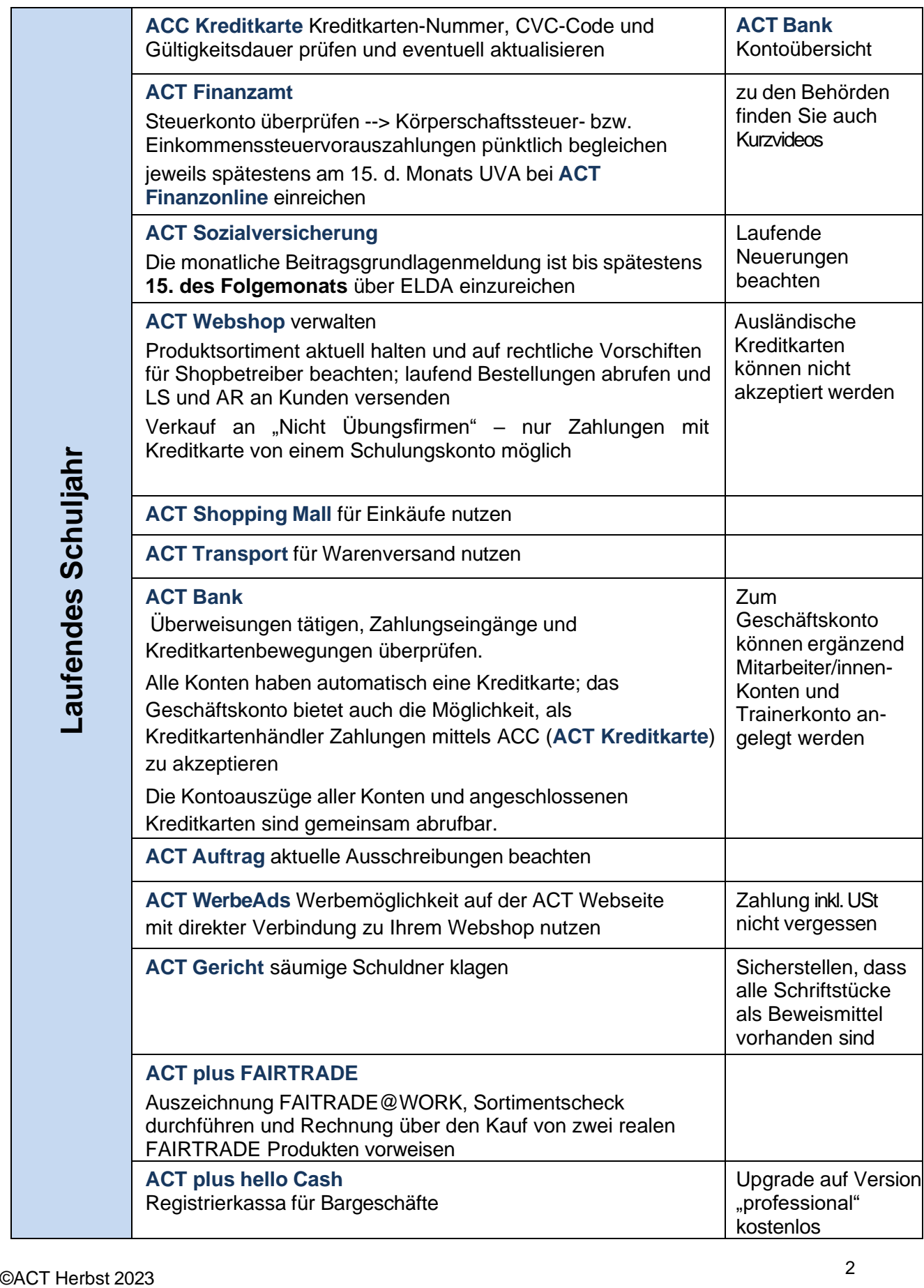

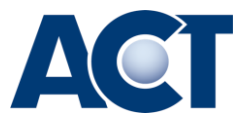

## **Ihre ACT Services im Laufe eines Schuljahres**

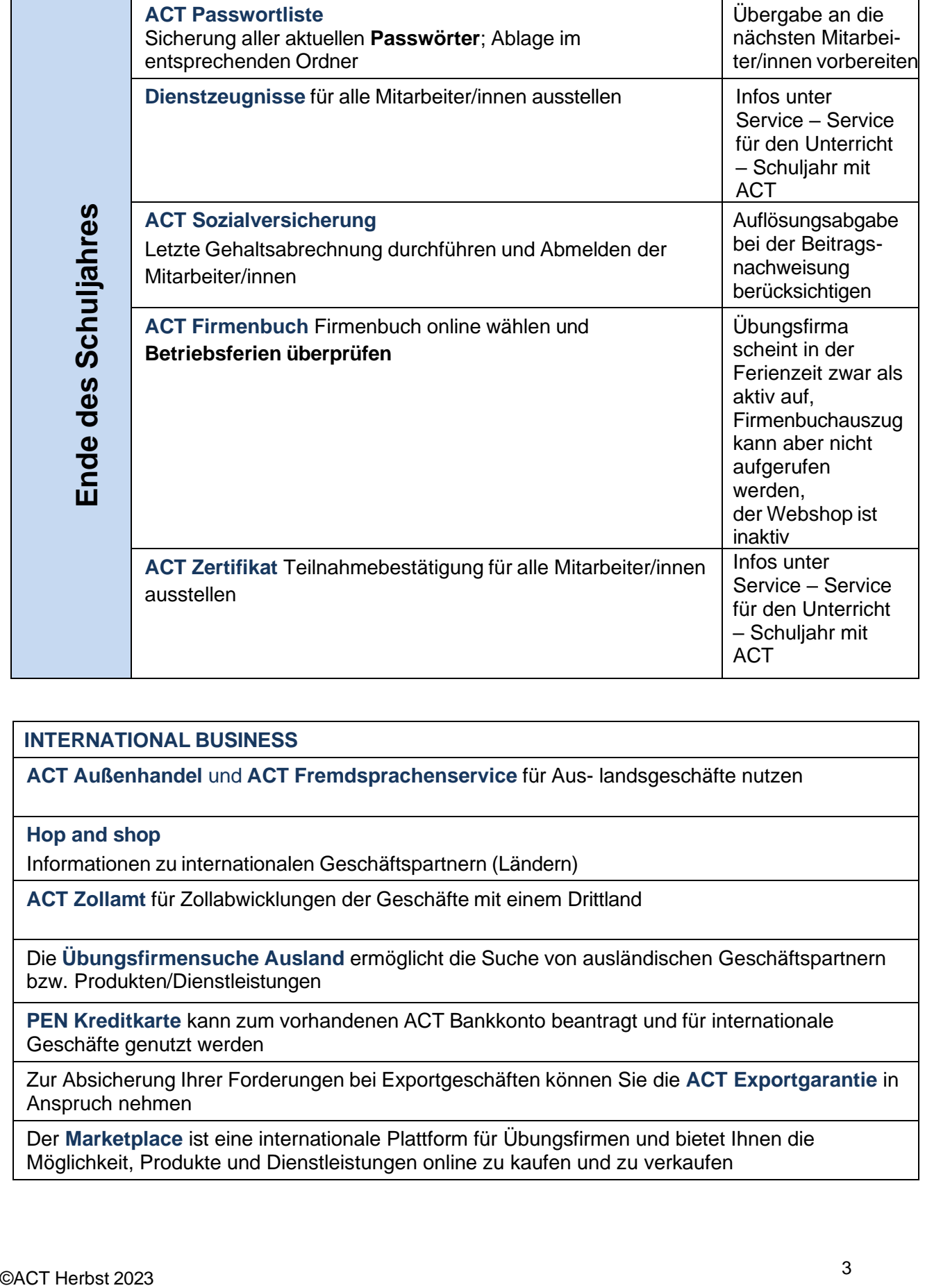

## **INTERNATIONAL BUSINESS**

**ACT Außenhandel** und **ACT Fremdsprachenservice** für Aus- landsgeschäfte nutzen

**Hop and shop**

Informationen zu internationalen Geschäftspartnern (Ländern)

**ACT Zollamt** für Zollabwicklungen der Geschäfte mit einem Drittland

Die **Übungsfirmensuche Ausland** ermöglicht die Suche von ausländischen Geschäftspartnern bzw. Produkten/Dienstleistungen

**PEN Kreditkarte** kann zum vorhandenen ACT Bankkonto beantragt und für internationale Geschäfte genutzt werden

Zur Absicherung Ihrer Forderungen bei Exportgeschäften können Sie die **ACT Exportgarantie** in Anspruch nehmen

Der **Marketplace** ist eine internationale Plattform für Übungsfirmen und bietet Ihnen die Möglichkeit, Produkte und Dienstleistungen online zu kaufen und zu verkaufen